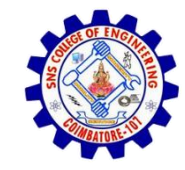

**SNS COLLEGE OF ENGINEERING**  Kurumbapalayam (Po), Coimbatore – 641 107

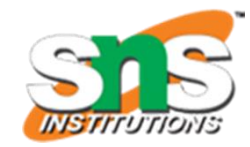

#### **An Autonomous Institution**

Accredited by NBA – AICTE and Accredited by NAAC – UGC with 'A' Grade Approved by AICTE, New Delhi & Affiliated to Anna University, Chennai

**DEPARTMENT OF CSE (IoT & CYBER SECURITY INCLUDING BLOCKCHAIN TECHNOLOGY)**

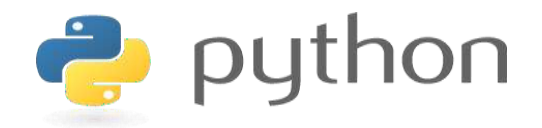

#### **19IT103 – COMPUTATIONAL THINKING AND PYTHON PROGRAMMING**

❖ **A readable, dynamic, pleasant, flexible, fast and powerful language**

#### **Recap**

- Iterative statements are used for repeated execution
- 'for' and 'while' are two looping statements used in python
- 'for loop' is definite loop whereas 'while loop' is indefinite loop
- State is the change in the behaviour of the objects

# Agenda

- Loop control statements
	- break
	- continue
- pass statement
- Functions
	- Definition and use
	- Flow of Execution

- Sometimes there may be a need to exit the loop completely when an external condition is triggered or there may be a situation to skip a part of the code and start the next execution.
- Python provide the following statements
	- i. Break
	- ii. Continue
	- iii. Pass
- In Python, break and continue statements can alter the flow of a normal loop.
- Loops iterate over a block of code until test expression is false, to terminate the current iteration or even the whole loop without checking test expression.
- The break and continue statements are used in these cases.

### 3.2.4. break Statement

- The break statement terminates the loop containing it.
- Control of the program is transferred to the statement which is present immediately after the body of the loop.
- If break statement is inside a nested loop (loop inside another loop), break will terminate the innermost loop.

### 3.2.4. break Statement

Syntax:

break

Example 1:

for val in "string": if  $val == "i":$ break print (val) print ("The end")

Output:

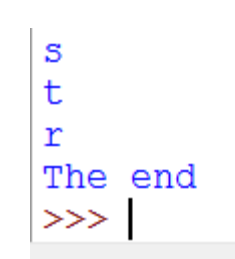

### 3.2.4. break Statement

#### Example 2:

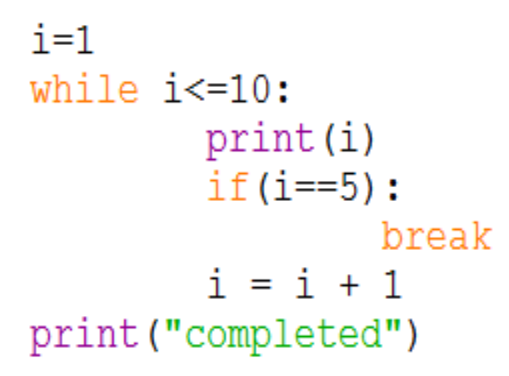

Output:

 $\begin{array}{c} 1 \\ 2 \\ 3 \\ 4 \end{array}$ 5 completed

#### 3.2.5. continue Statement

- The continue statement is used to skip the rest of the code inside a loop for the current iteration only.
- Loop does not terminate but continues on with the next iteration.

Syntax:

continue

### 3.2 Iterations 3.2.5. continue Statement Example 1:

```
for val in "string":
        if val == "i":continue
        print (val)
print ("The end")
```
Output:

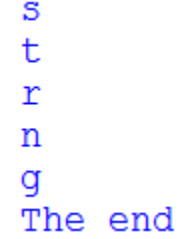

#### 3.2.5. pass Statement

- pass is used when a statement is required syntactically but you do not want any command or code to execute.
- The pass statement is a null operation; nothing happens when it executes.
- The pass is also useful in places where your code will eventually go, but has not been written yet.

#### 3.2.5. pass Statement

Syntax pass Example 1: for letter in "Python": if letter  $== 'h':$ pass print ("This is pass block") continue print ("Current Letter :", letter) print ("Good bye!") Output:Current Letter : P Current Letter : y Current Letter : t

This is pass block Current Letter : o Current Letter : n Good bye!

### 3.2.5. pass Statement Example:

```
for num in [20, 11, 9, 66, 4, 89, 44]:
    if num2 == 0:
        pass
    else:
        print (num)
```
 $11$ 9 89

- Python Functions is a block of related statements designed to perform a computational, logical, or evaluative task.
- Function blocks begin with the keyword **def** followed by the function name and parentheses ( ( ) ).
- Any input parameters or arguments should be placed within these parentheses. You can also define parameters inside these parentheses.
- The first statement of a function can be an optional statement the documentation string of the function or docstring.
- The code block within every function starts with a colon (:) and is indented.
- The statement return [expression] exits a function, optionally passing back an expression to the caller. A return statement with no arguments is the same as return None.

#### **Syntax:**

def function\_name(parameters): """docstring"""  $statement(s)$ return expression

### **Function Definition and Use**

• In Python a function is defined using the def keyword:

> def my\_function(): print("Hello from a function")

• To call a function, use the function name followed by parenthesis:

```
def my_function():
  print("Hello from a function")
```

```
my_function()
```
#### **Function Definition and Use**

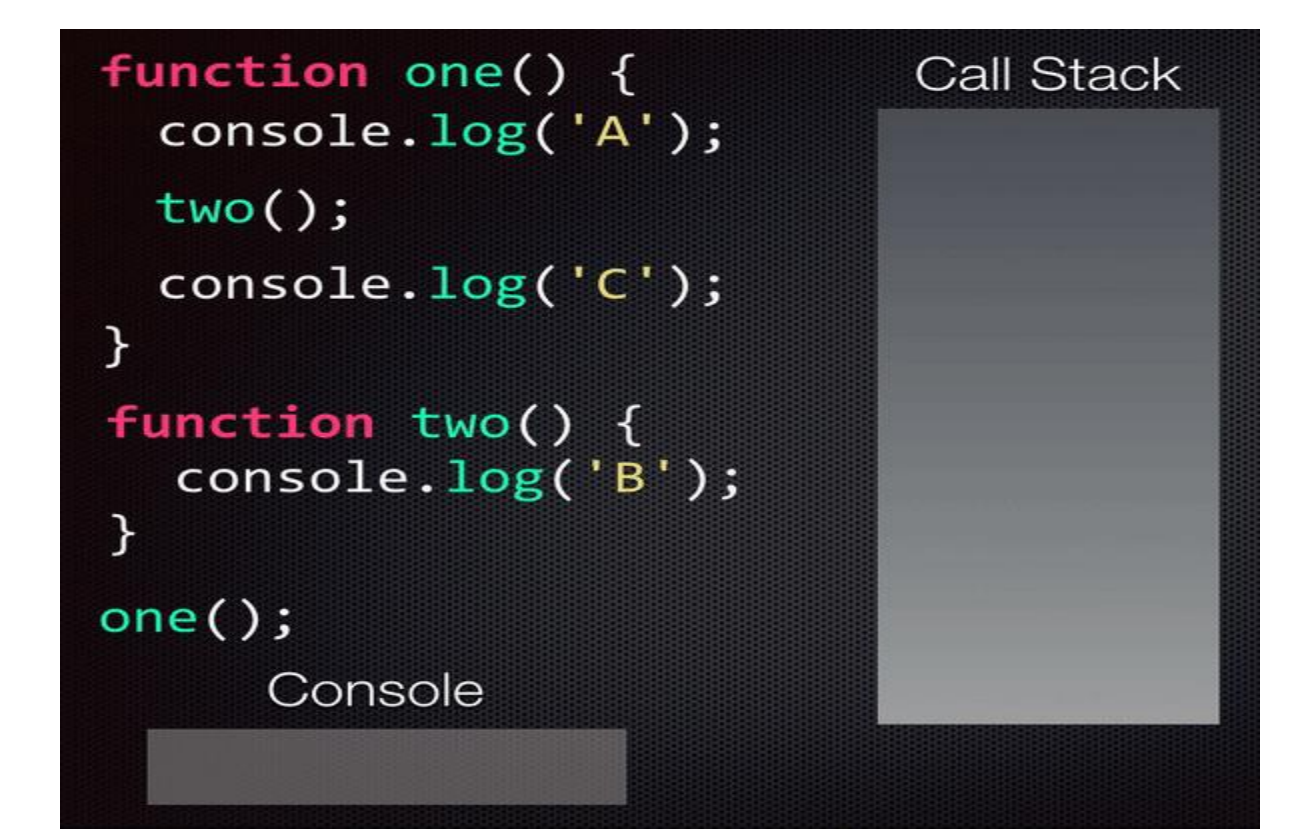

#### **Function Definition and Use**

Example

• [https://replit.com/@ErAmbikaM/functionexa](https://replit.com/@ErAmbikaM/functionexample) [mple#main.py](https://replit.com/@ErAmbikaM/functionexample)

#### **Flow of Execution**

- Flow of execution the order in which statements are executed
- Execution always starts at the first statement of the program
- Statements execute one at a time from top to bottom
- Functions definitions do not alter the flow of execution
- When a function is called, the flow control will jump to the first line of the called function
- Then, it will execute all the statements there. After that, it will come back to pick up where it left off.

#### **Flow of Execution**

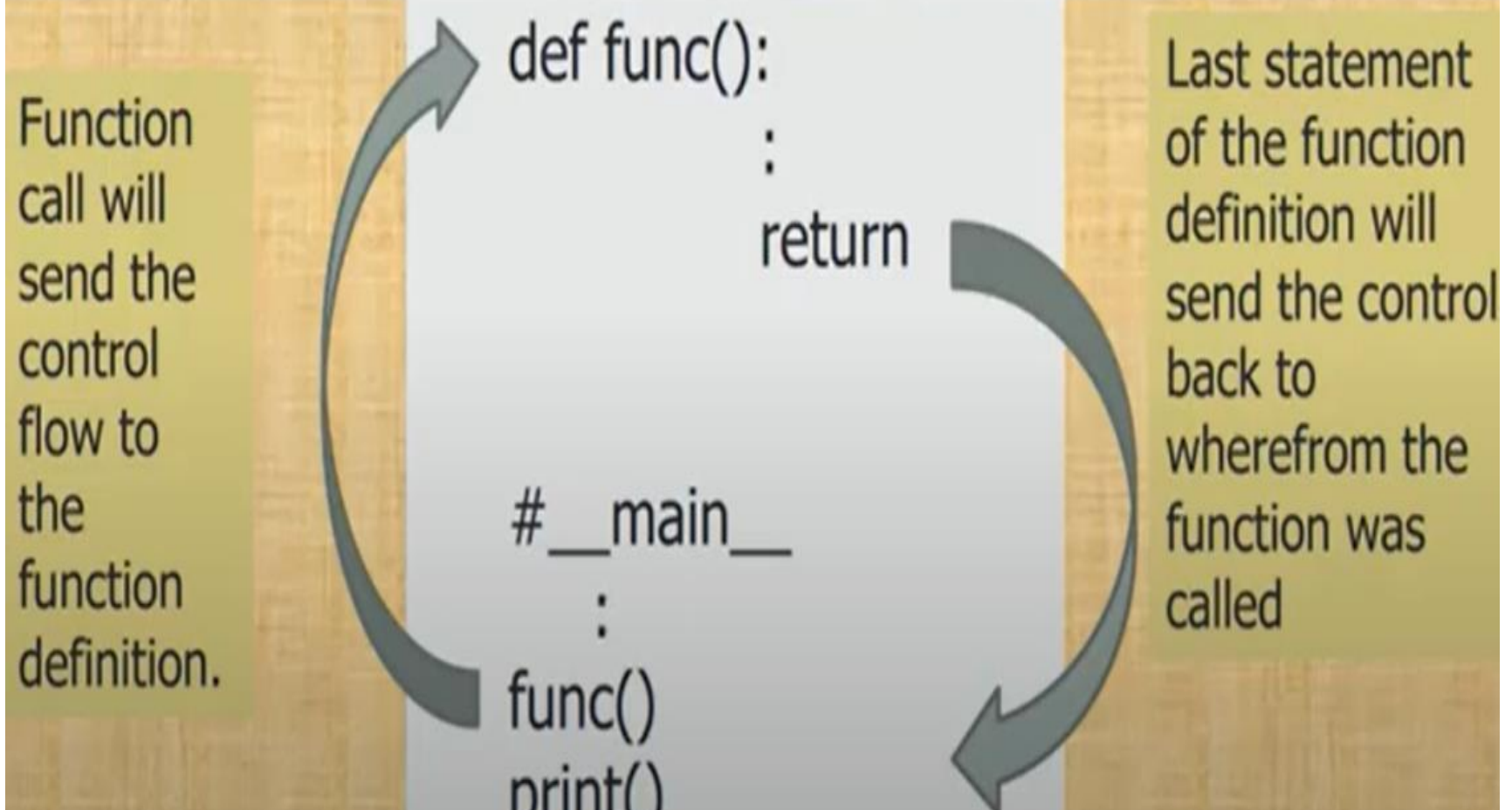

### **Flow of Execution**

- # Program to add two numbers 1.
- $2.$  $def sum(a,b):$

3.  $c=a+b$ 

4. return c #statement  $1$ #statement 2

- num1=int(input("Enter value")) 5.
- num2= int(input("Enter value")) 6.
- 7. res=sum(num1,num2)
- print("Sum=",res) 8.

#statement 4 #statement 5  $#$ statement 6 #statement 7

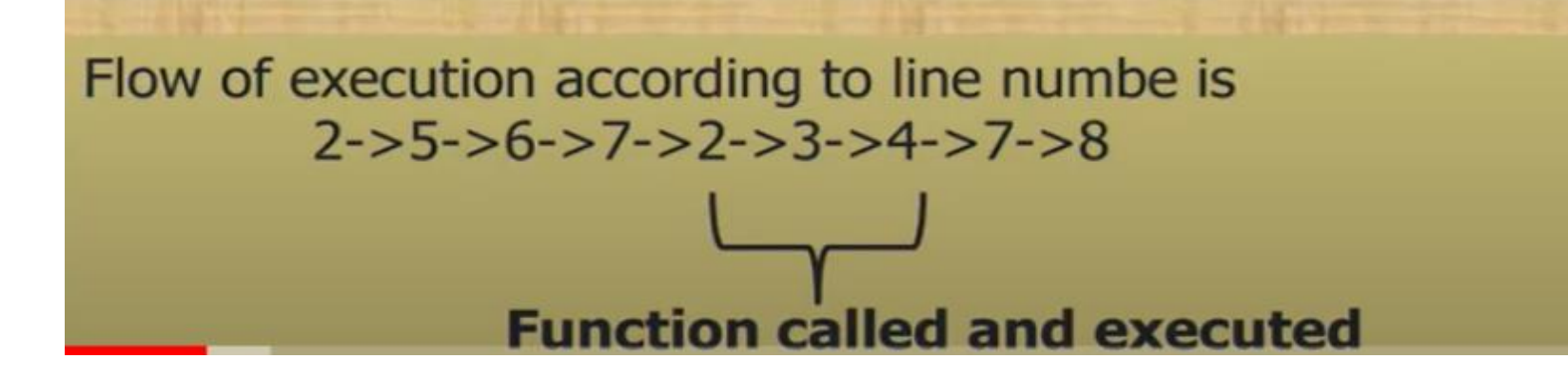

# Summary

- "break" statement is used terminate the loop in between the iterations
- "continue" statement is used to skip an iteration
- "pass" statement acts as a placeholders for future code
- Python Functions is a block of related statements designed to perform a computational, logical, or evaluative task.
- Flow of execution is the order in which statements are executed

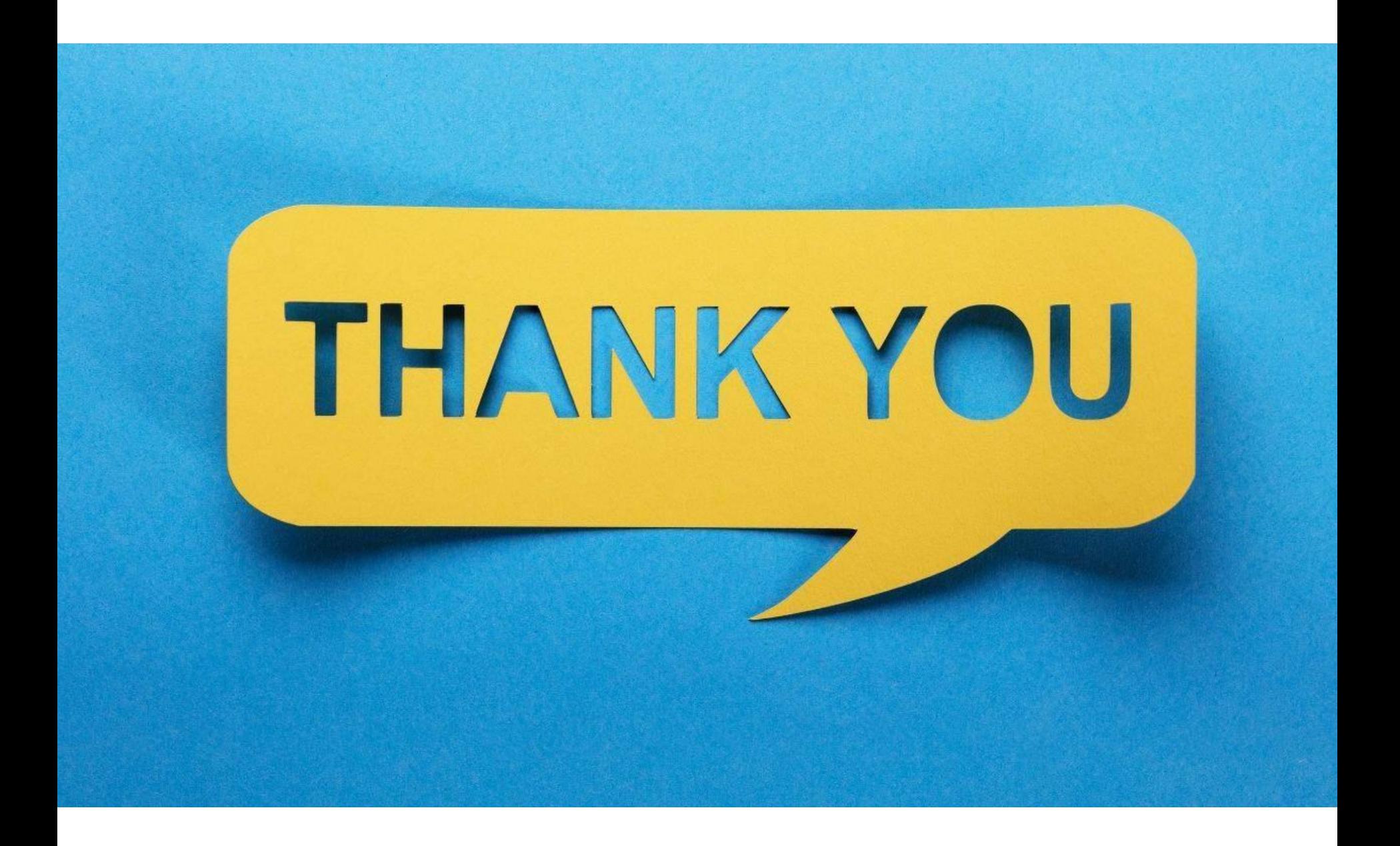